# TEACUP v0.8 - Command Reference

Sebastian Zander Centre for Advanced Internet Architectures, Technical Report 150210B Swinburne University of Technology Melbourne, Australia [szander@swin.edu.au](mailto:szander@swin.edu.au)

#### Abstract

This technical report lists all the TEACUP tasks implemented and their parameters as well as the environment variables that can be used to control the look of graphs.

#### Index Terms

TCP, Testbed experiments

#### I. INTRODUCTION

TEACUP<sup>[1](#page-0-0)</sup> [\[1\]](#page-15-0) is a software package designed to run TCP experiments. In this report we list all the tasks implemented by TEACUP version 0.8 and their parameters as well as the environment variables that can be used to control the look of graphs. This report is an update of the earlier reports [\[2\]](#page-16-0), [\[3\]](#page-16-1).

The tasks are listed in alphabetical order. Each task is explained in its own sub-section. For each task we list and explain all parameters. Note, that all task parameters are strings (as of Fabric version 1.8 and lower).

#### II. ENVIRONMENT VARIABLES FOR PLOTTING

TEACUP uses environment variables to pass information from the tasks (e.g. analyse\_throughput) to the underlying plot functions (R scripts). Here we provide an overview of some environment variables that can be used by a user to customise the plotting of graphs [\[1\]](#page-15-0). The user simply needs to define one of these variables in a shell before executing a TEACUP analyse task.

There are many other environment variables used by TEACUP internally. A description of all existing environment variables can be found in the R plot scripts.<sup>[2](#page-0-1)</sup>

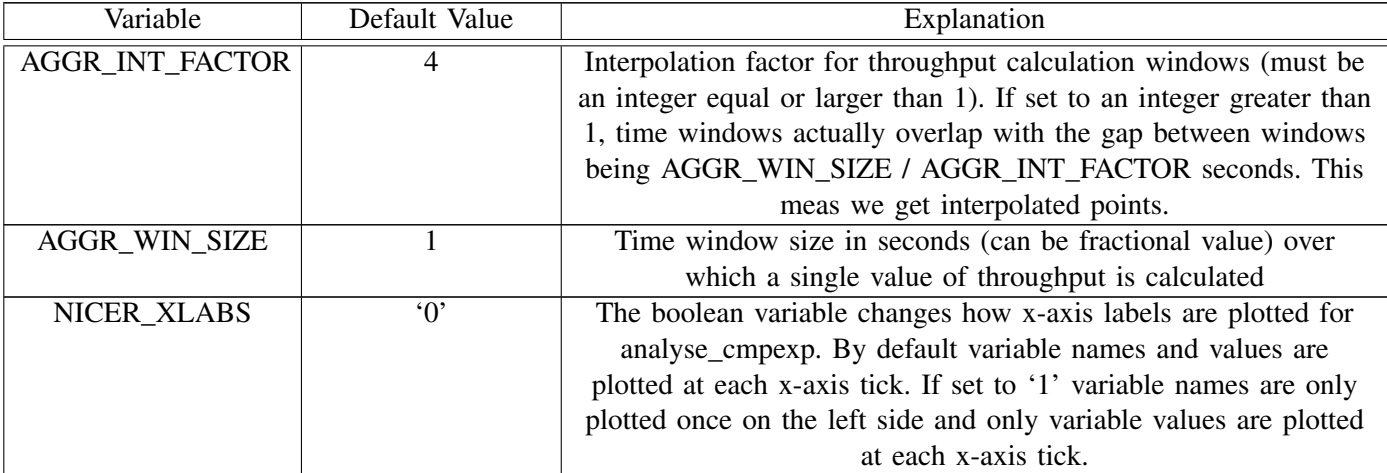

<span id="page-0-1"></span><span id="page-0-0"></span><sup>1</sup> "TCP Experiment Automation Controlled Using Python"

CAIA Technical Report 150210B February 2015 page 1 of [17](#page-16-2)

<sup>&</sup>lt;sup>2</sup>Since TEACUP version 0.8 all analyse\_\* tasks have a parameter called plot\_params that can be used by a user to set and overrule *any* of the environment variables to customise the plots.

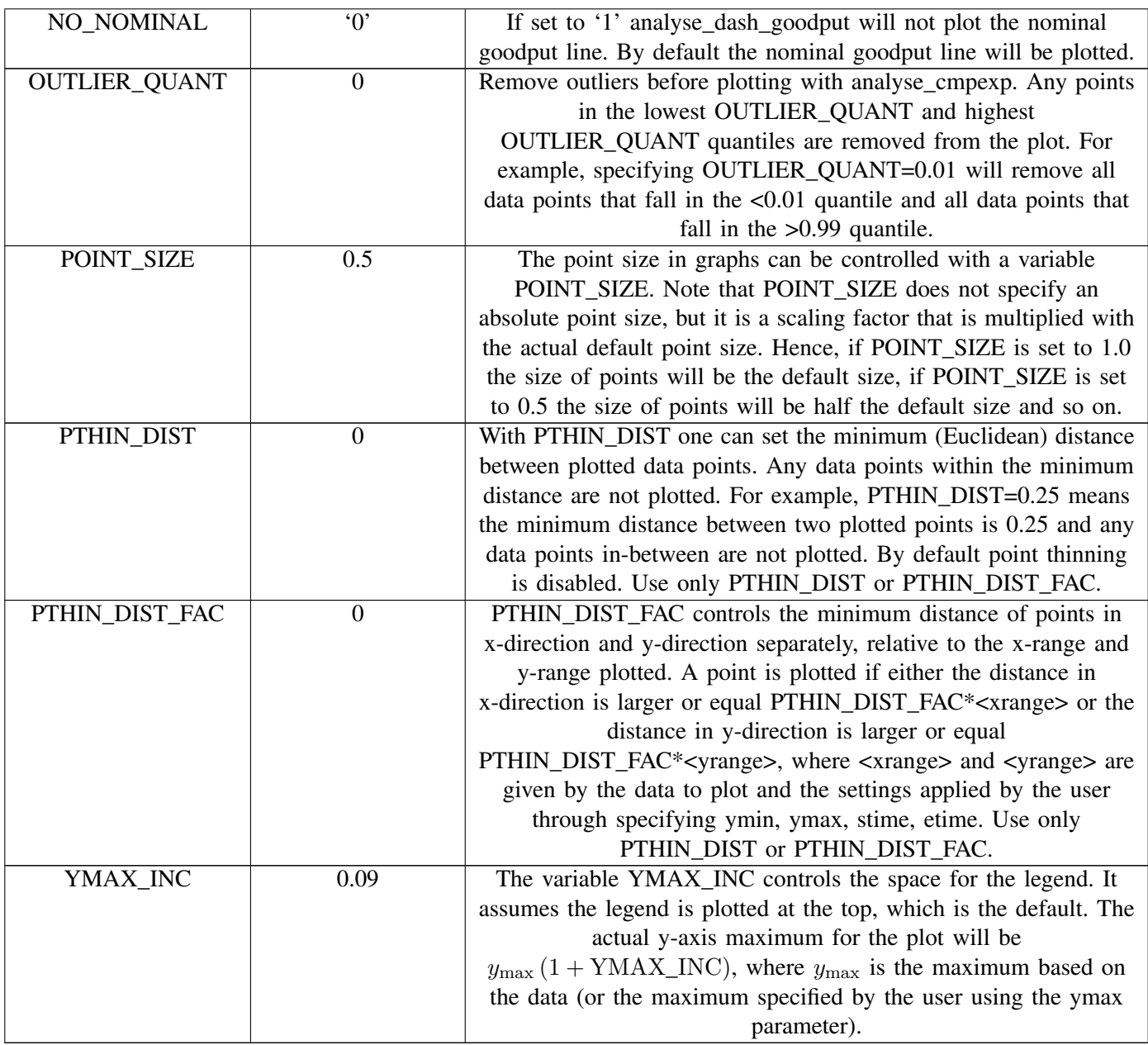

# III. ANALYSE\_ALL

This task computes Round Trip Time (RTT), TCP congestion window (CWND) and throughput statistics.

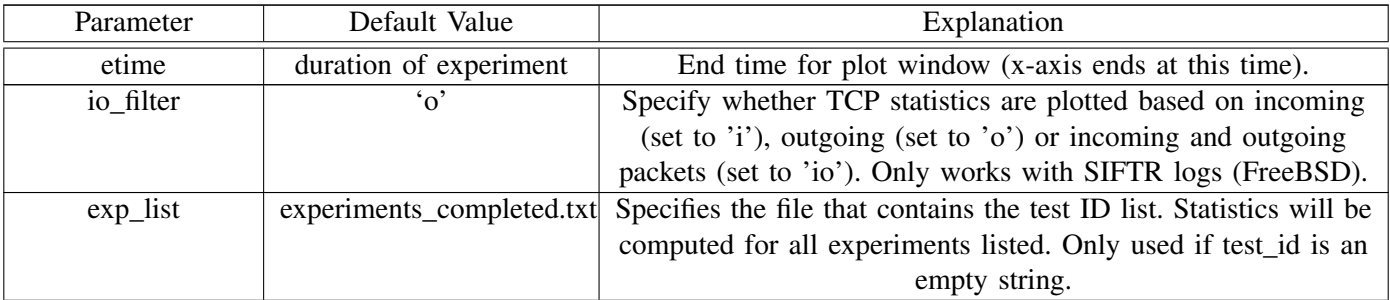

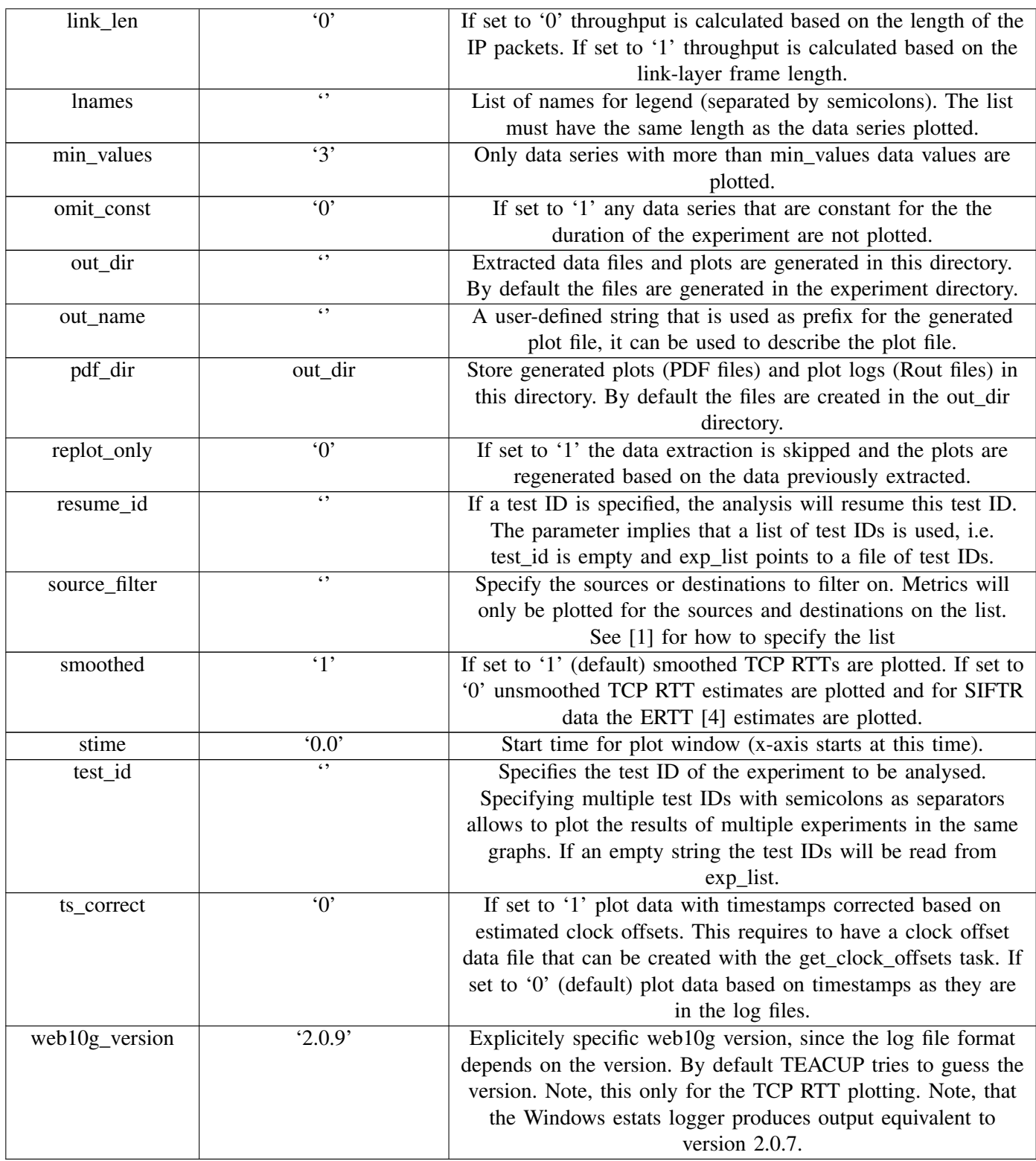

# IV. ANALYSE\_CMPEXP

This tasks allows to compare one of the metrics, such as RTT, CWND or throughput, for experiments with different settings.

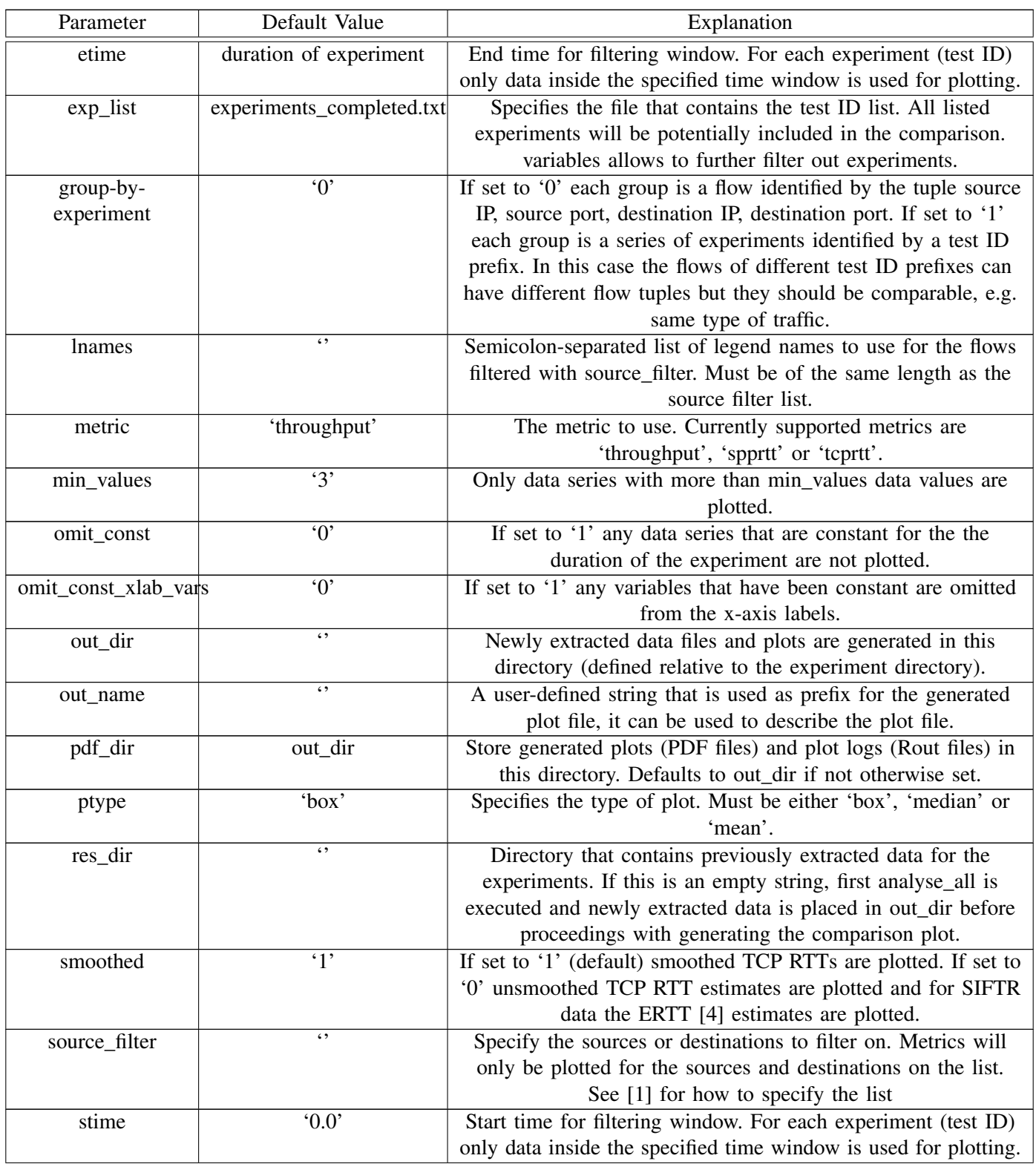

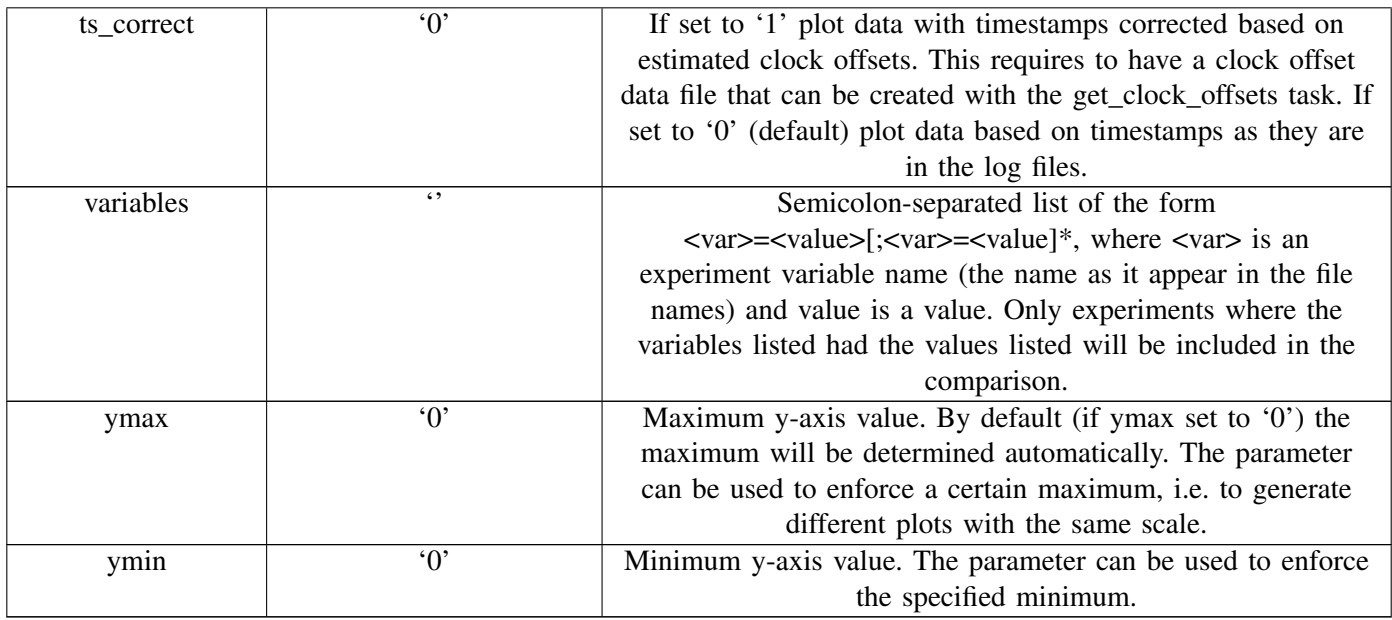

# V. ANALYSE\_CWND

This tasks extracts TCP CWND data and plots it over time.

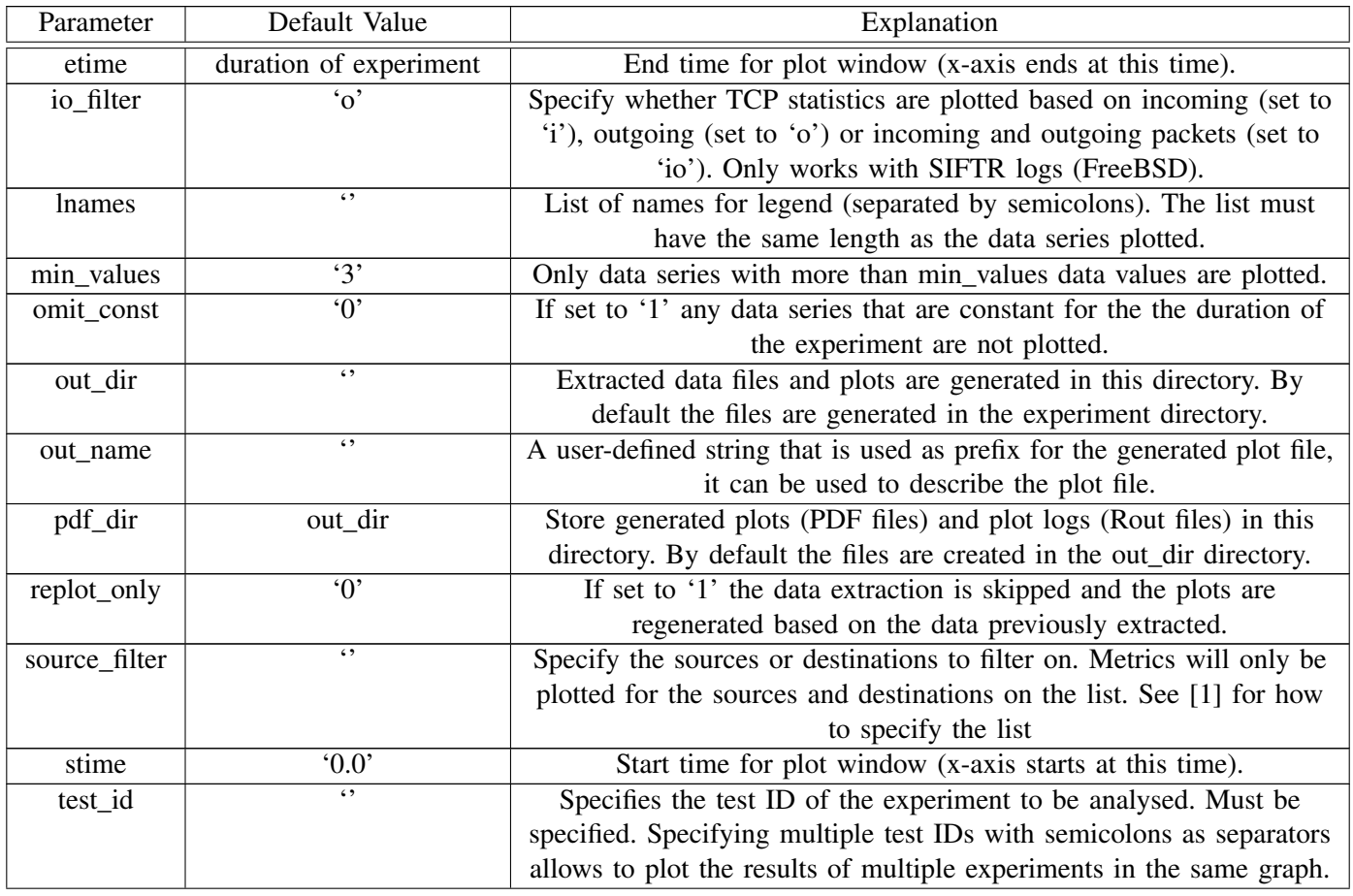

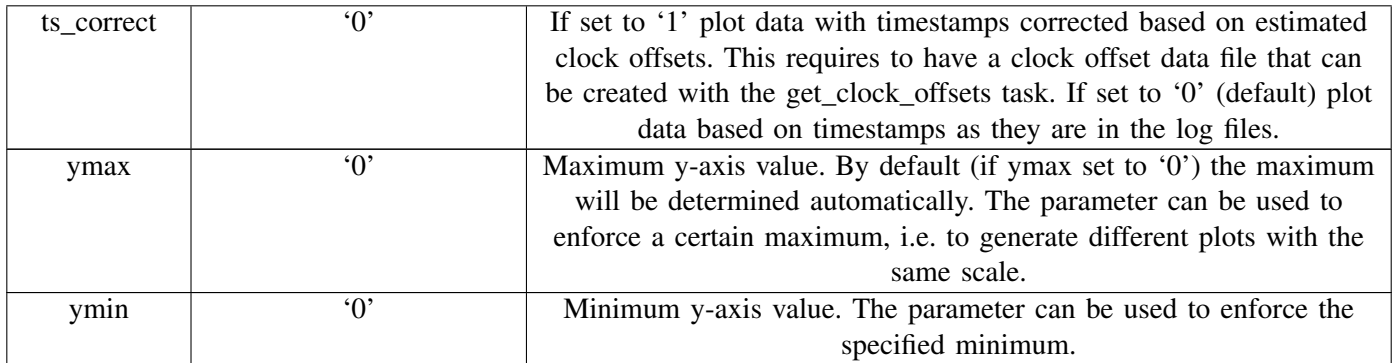

# VI. ANALYSE\_DASH\_GOODPUT

This tasks allows to compare the goodput of DASH-like flows over time.

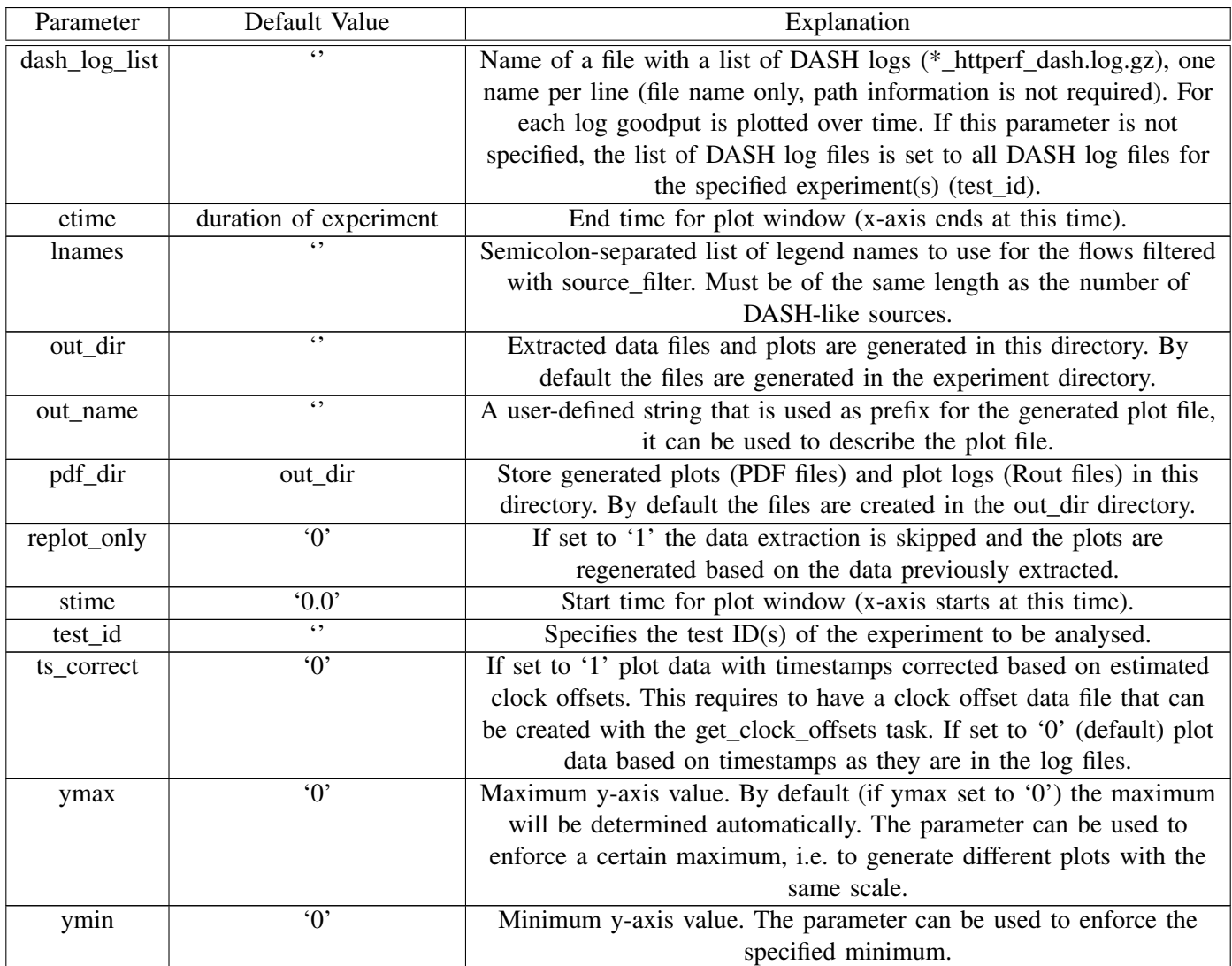

### VII. ANALYSE\_INCAST

This tasks plots the response times for queries over time for incast experiment (response times are taken from httperf files).

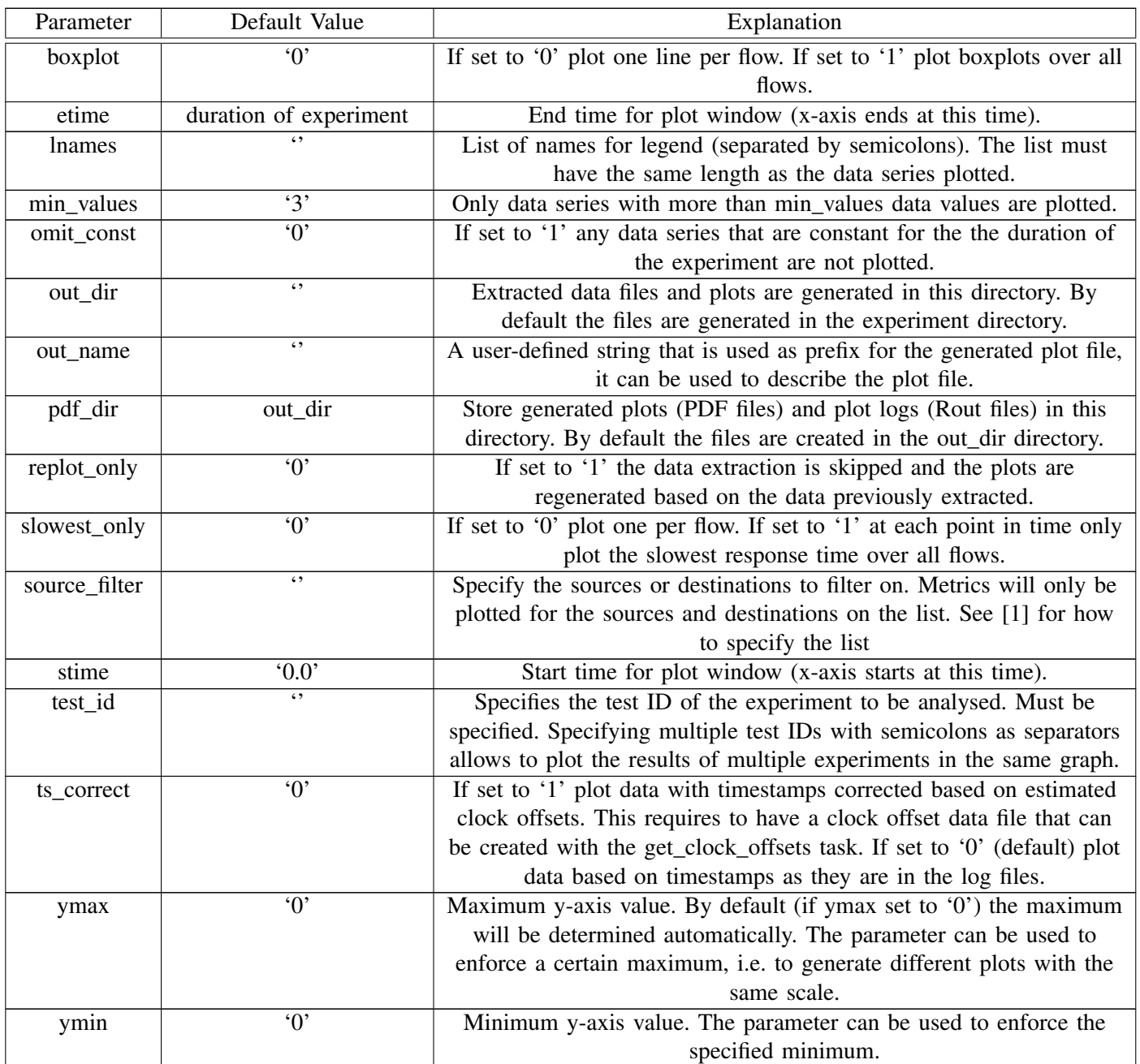

## VIII. ANALYSE\_RTT

This tasks computes RTT using SPP [\[5\]](#page-16-4), [\[6\]](#page-16-5) and plots the RTT over time.

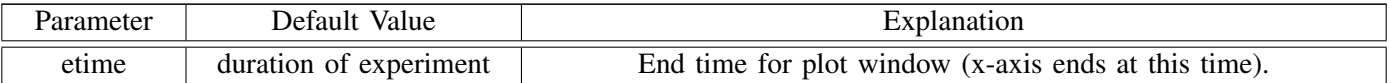

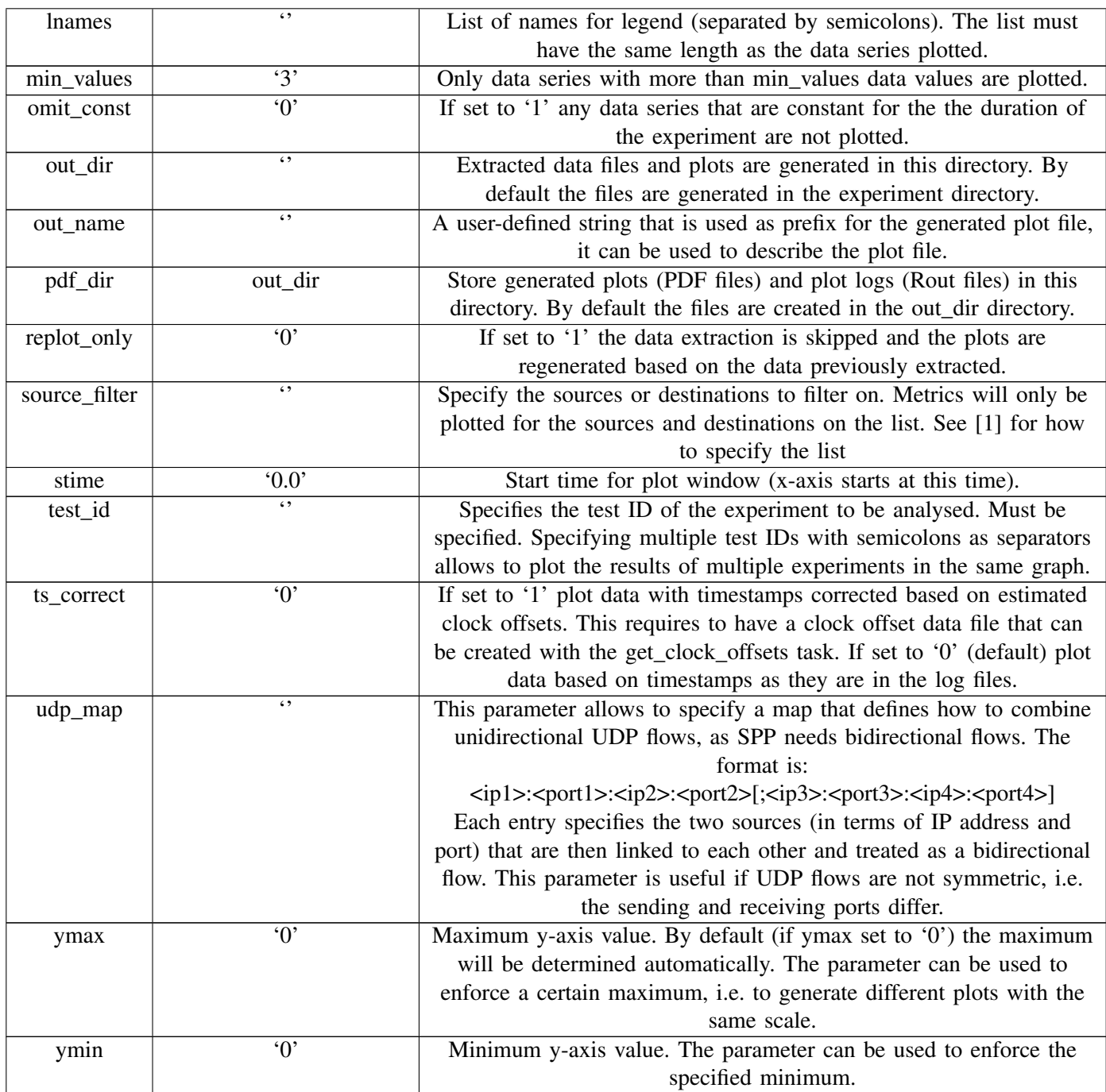

# IX. ANALYSE\_TCP\_RTT

This task extracts the TCP RTT estimate and plots the estimate over time.

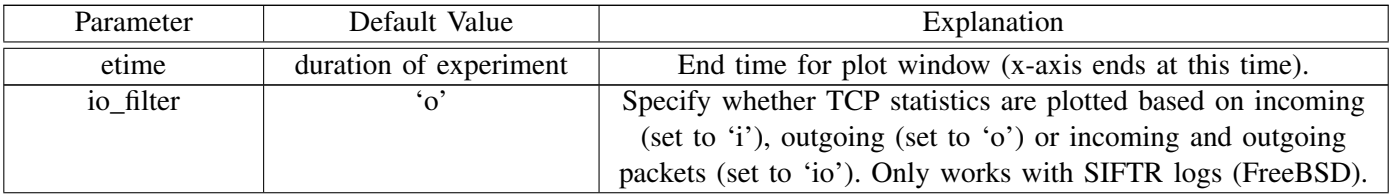

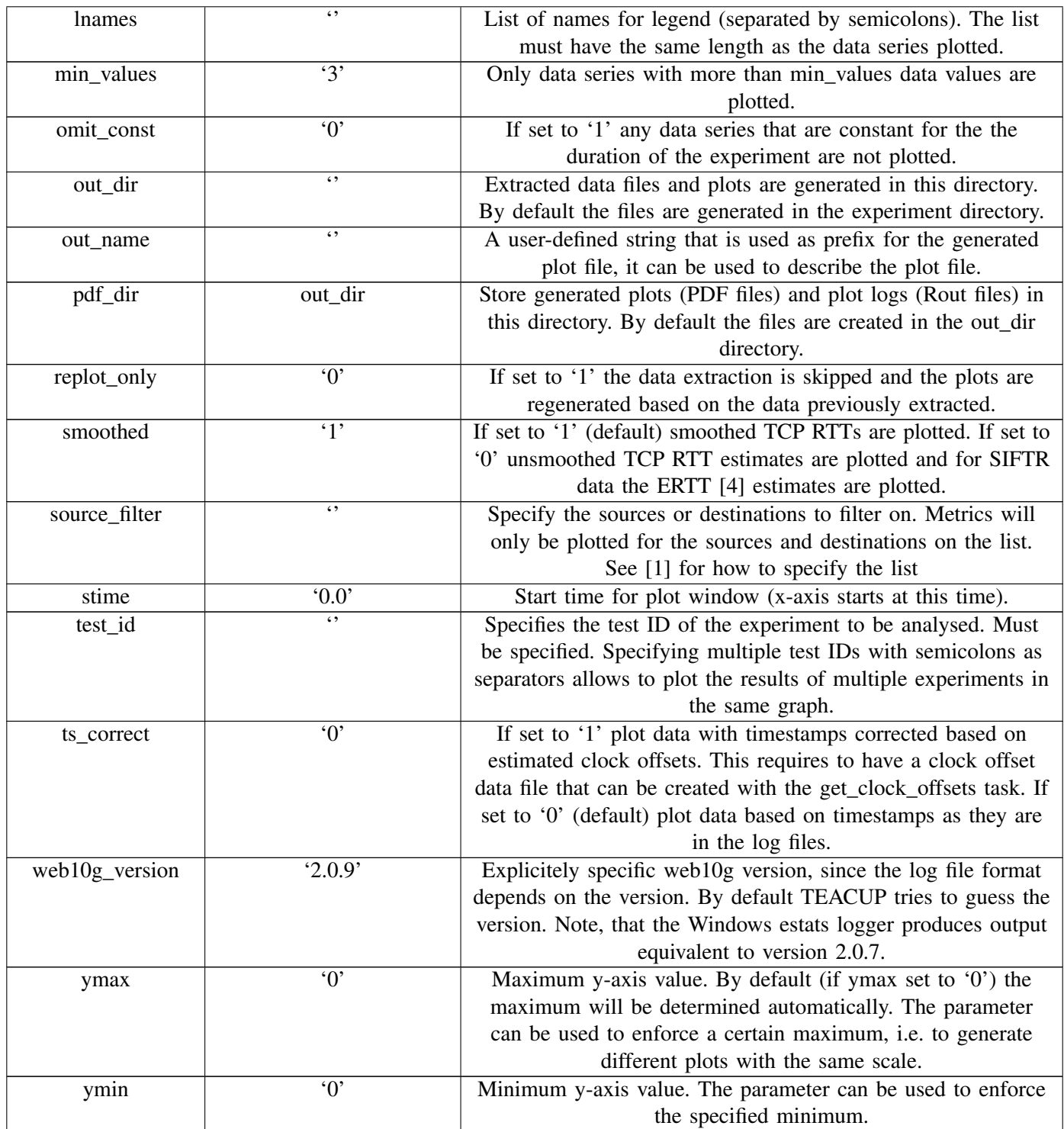

# X. ANALYSE\_TCP\_STAT

This task allows to extract an arbitrary TCP statistic and plot that statistic over time.

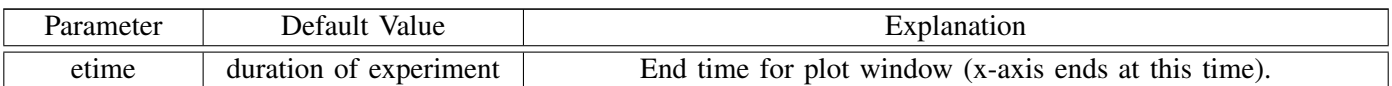

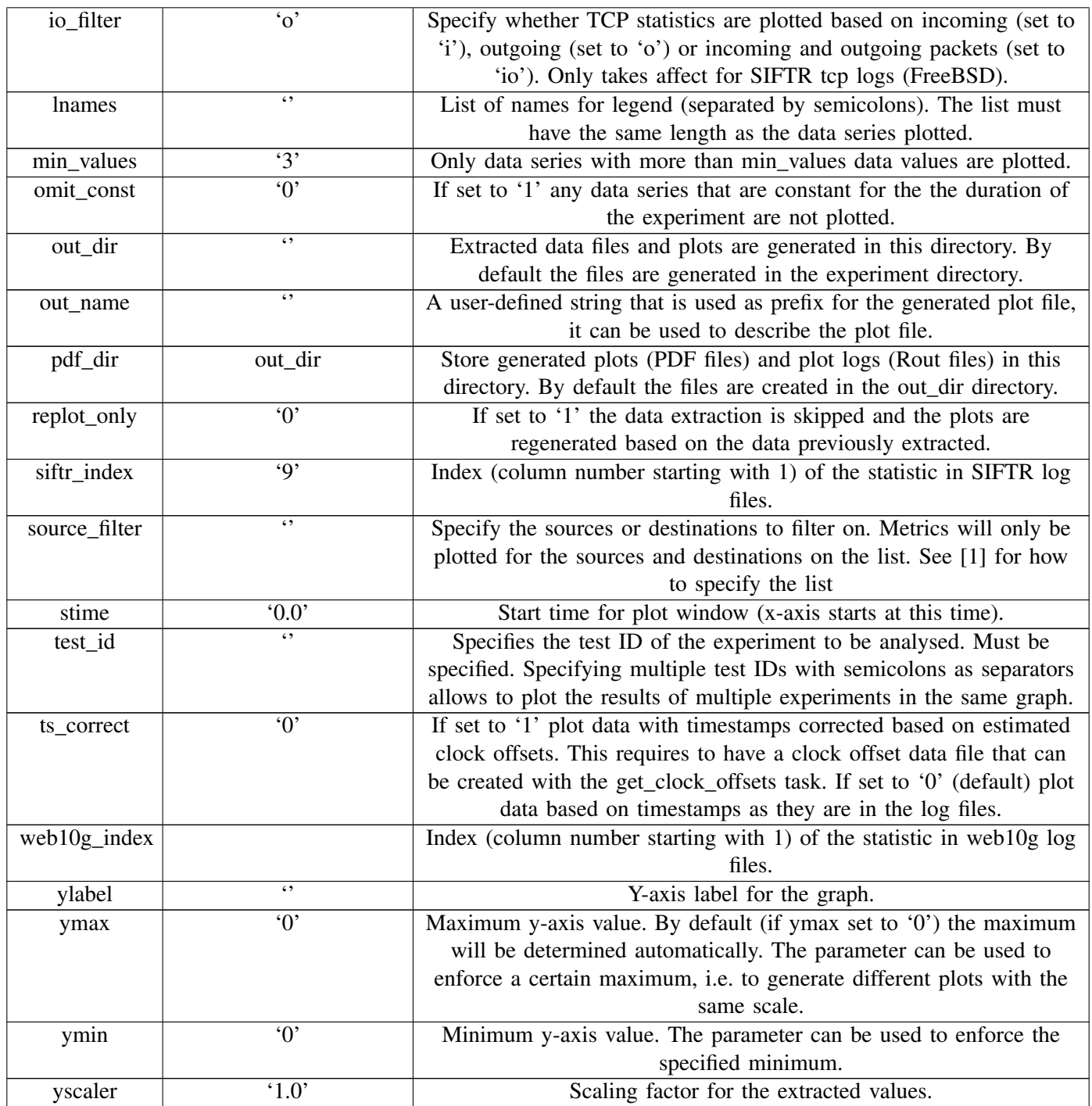

# XI. ANALYSE\_THROUGHPUT

This tasks extracts the packet sizes from the tcpdump files and plots throughput over time.

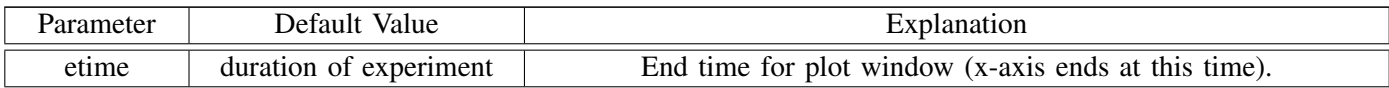

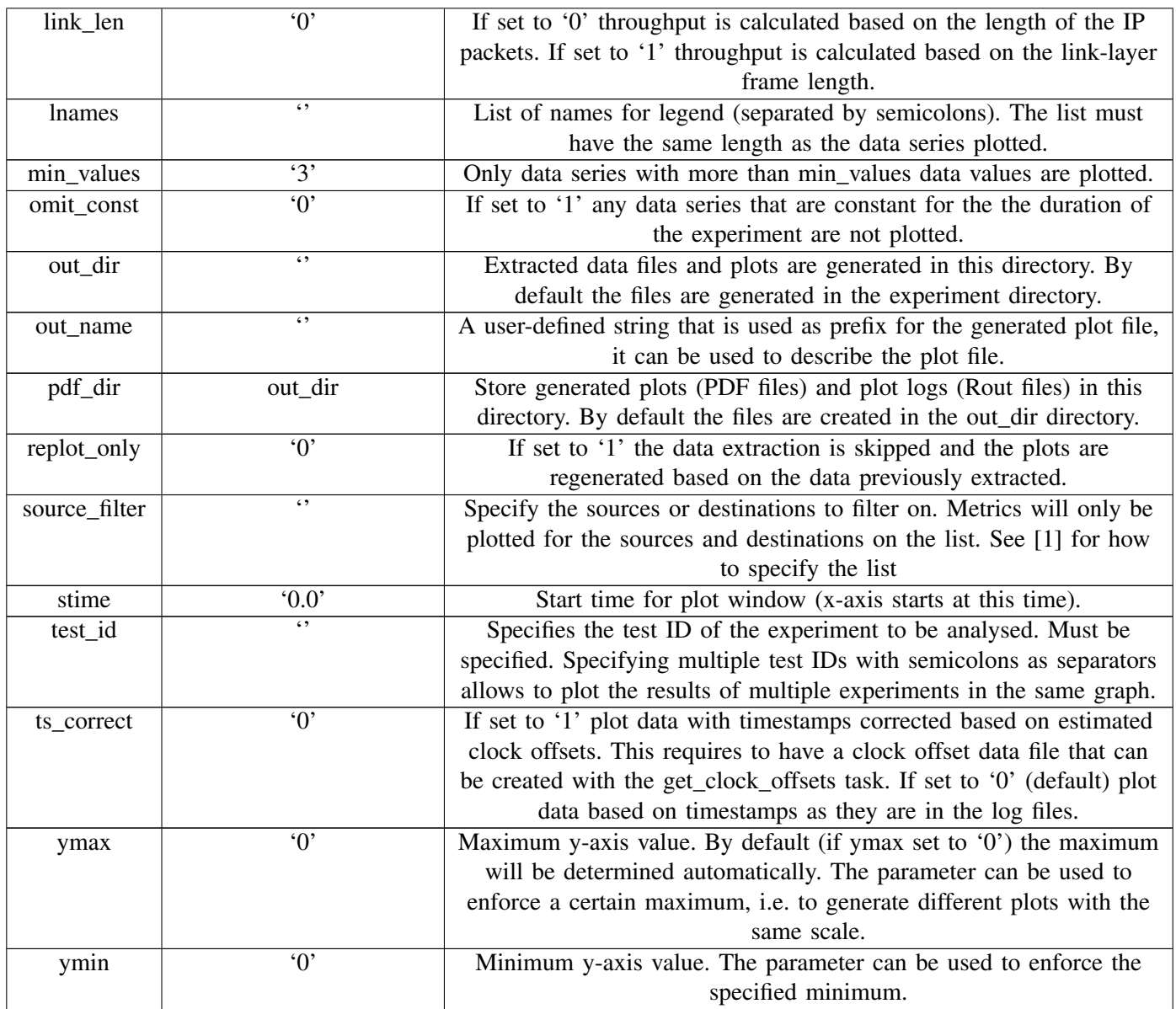

# XII. AUTHORIZE\_KEY

This task can be used to append the current user's public RSA key to the ~./ssh/authorized\_keys file of the remote user. The user can then login via SSH without having to enter a password. The task has no parameters.

# XIII. CHECK\_CONFIG

This tasks performs a number of sanity checks for the given config.py file. It will terminate with an error message if there is an error in the config file. Otherwise, it will terminate with an OK message. The task has no parameters.

# XIV. CHECK\_CONNECTIVITY

This task checks the connectivity between each pair of hosts using ping. The task only checks connectivity on the test network, it does not check connectivity on the control network. The task has no parameters.

## XV. CHECK\_HOST

The task checks if all necessary tools are installed on a host. If a required tool is missing the task will terminate with an error. The task has no parameters.

# XVI. COPY\_FILE

The task will copy a file from the local file system to the remote host(s). If hosts are not explicitly specified, the task will copy the file to all hosts listed in the config.py file including the router (TPCONF\_router plus TPCONF\_hosts). The file will be copied as the user env.user, which must be specified in config.py (or on the command line).

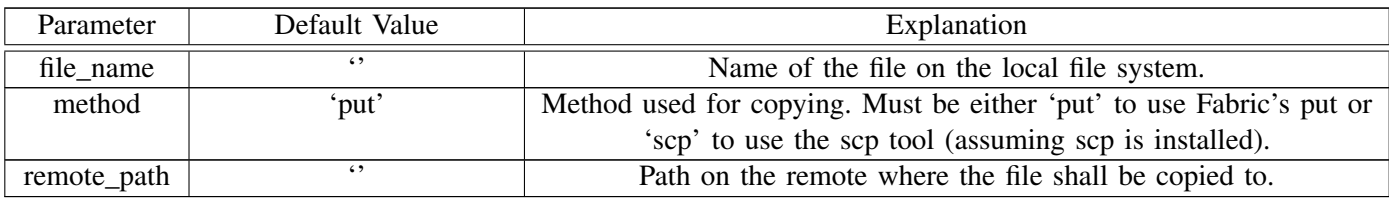

# XVII. EXEC\_CMD

The task will execute a command on the remote host(s). If hosts are not explicitly specified, the task will copy the file to all hosts listed in the config.py file including the router (TPCONF\_router plus TPCONF\_hosts).

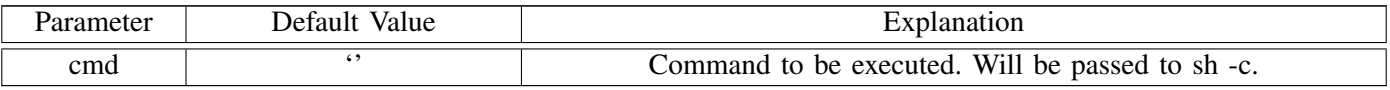

# XVIII. GET\_CLOCK\_OFFSETS

This task will estimate the offsets between host clocks during an experiment. The task can only be used if broadcast/multicast ping traffic was enabled during the experiment (see [\[1\]](#page-15-0)).

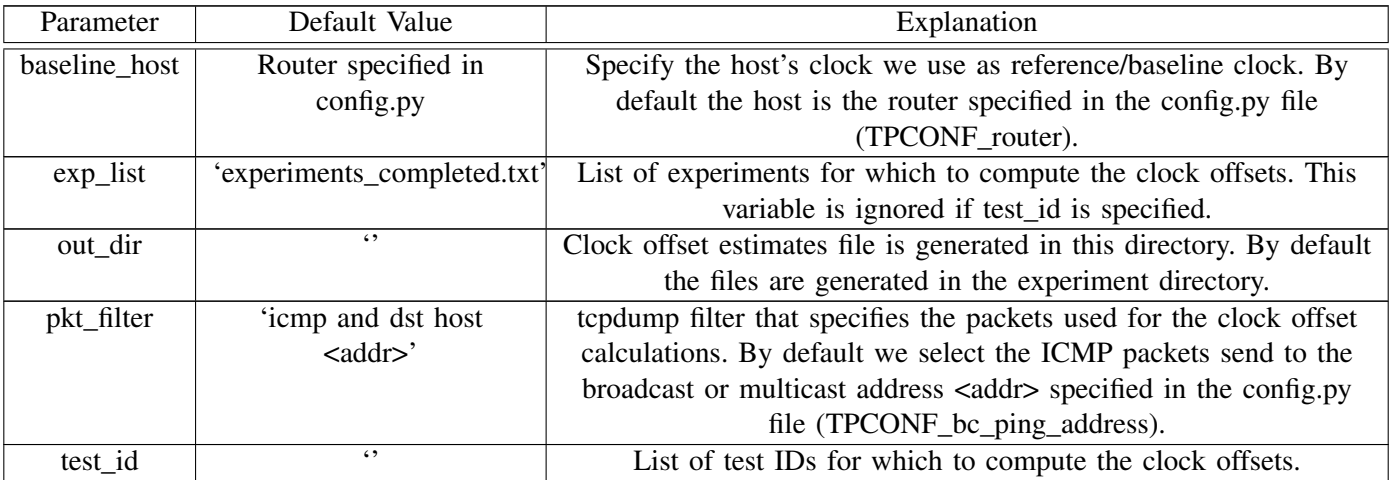

# XIX. GET\_NETINT

This task will return the network interface name(s).

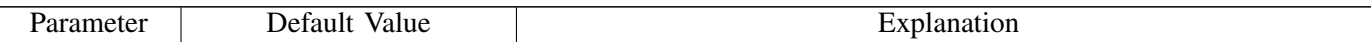

CAIA Technical Report 150210B February 2015 page 12 of [17](#page-16-2)

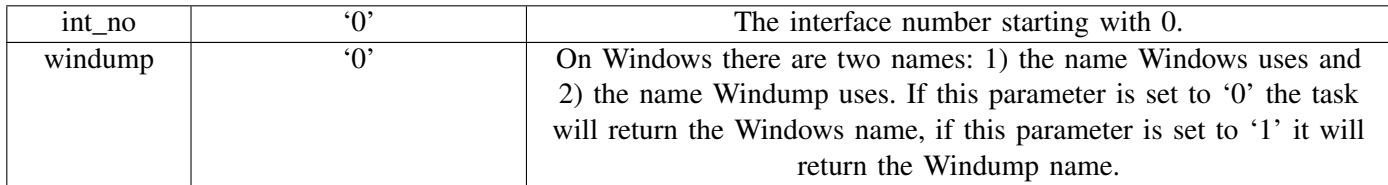

#### XX. GET\_NETMAC

This task returns the MAC address of a host's control network or experimental network network interface.

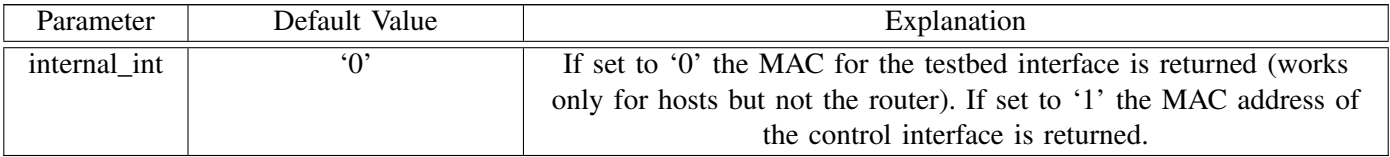

#### XXI. GET\_TYPE

This task returns the type of host(s), e.g. 'Linux', 'FreeBSD' or 'CYGWIN'. The task has no parameters.

#### XXII. INIT\_CC\_ALGO

This task configures the congestion control for a host.

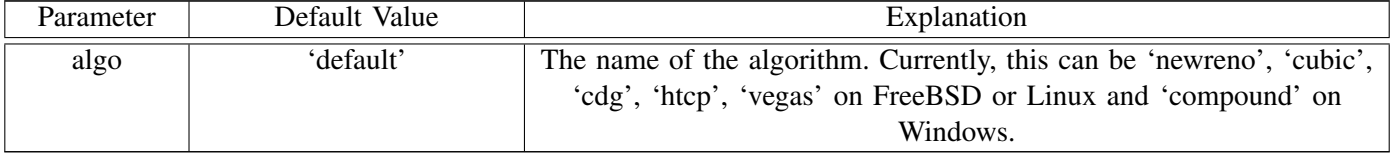

#### XXIII. INIT\_ECN

This task enables or disables explicit congestion notification (ECN) for a host.

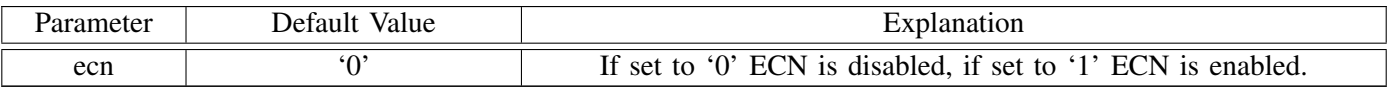

#### XXIV. INIT\_HOST

This tasks performs basic initialisation for a host (other than the router), including disabling the TCP host cache and disabling various NIC offloading mechanisms, such as TCP segmentation offloading (TSO). The task has no parameters.

## XXV. INIT\_HOST\_CUSTOM

This task executes custom initialisation commands on hosts based on the config.py settings. The task has no parameters.

# XXVI. INIT\_OS

This tasks initialises the OS on host(s), i.e. it reboots hosts into the desired OS.

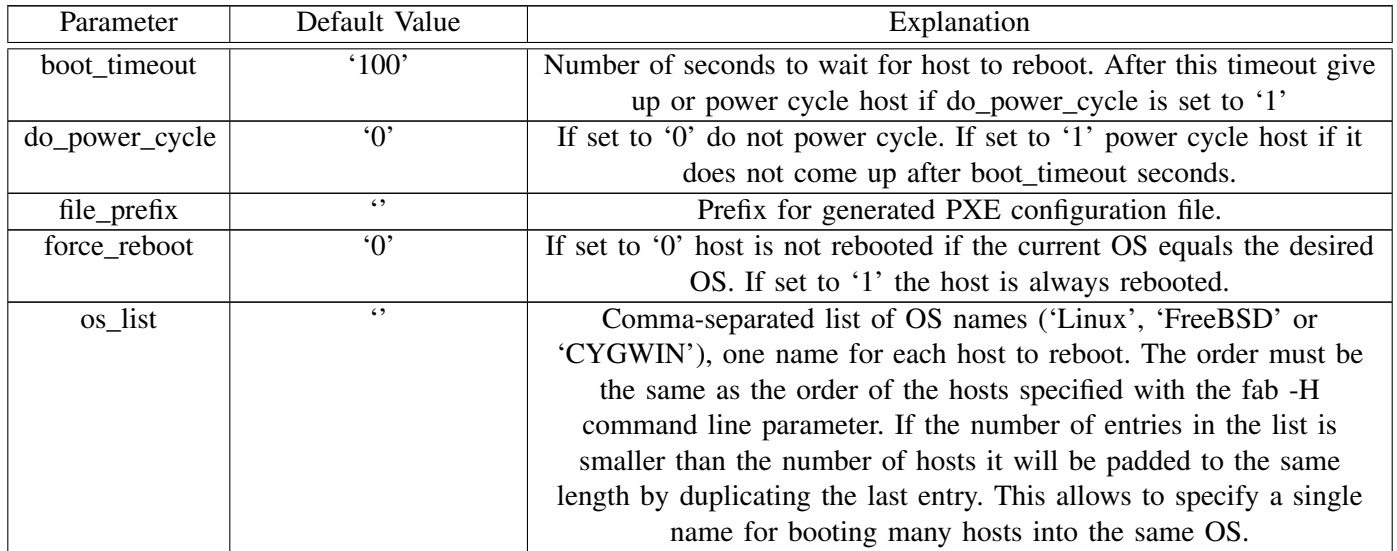

# XXVII. INIT\_PIPE

This task configures a pipe on the router.

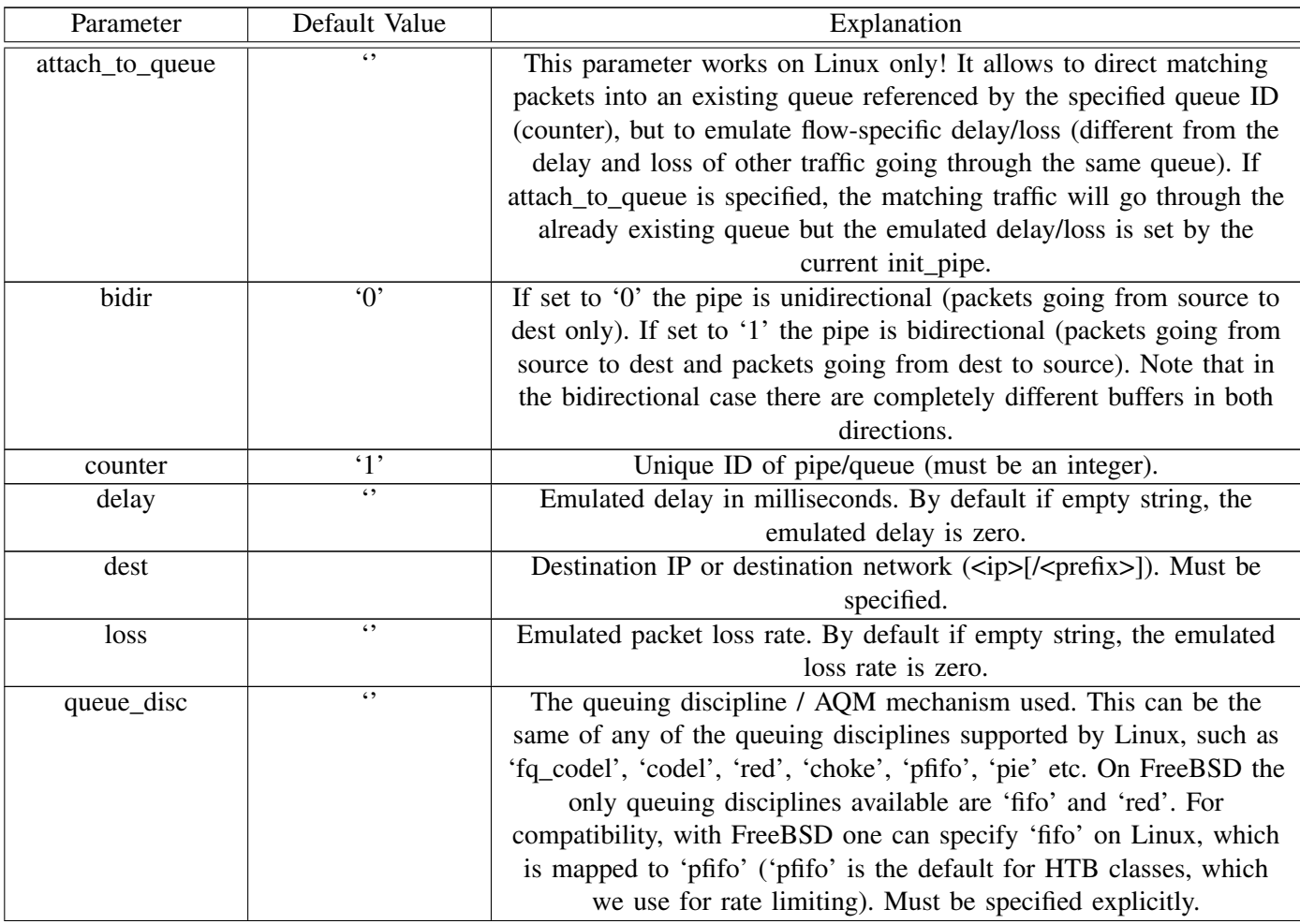

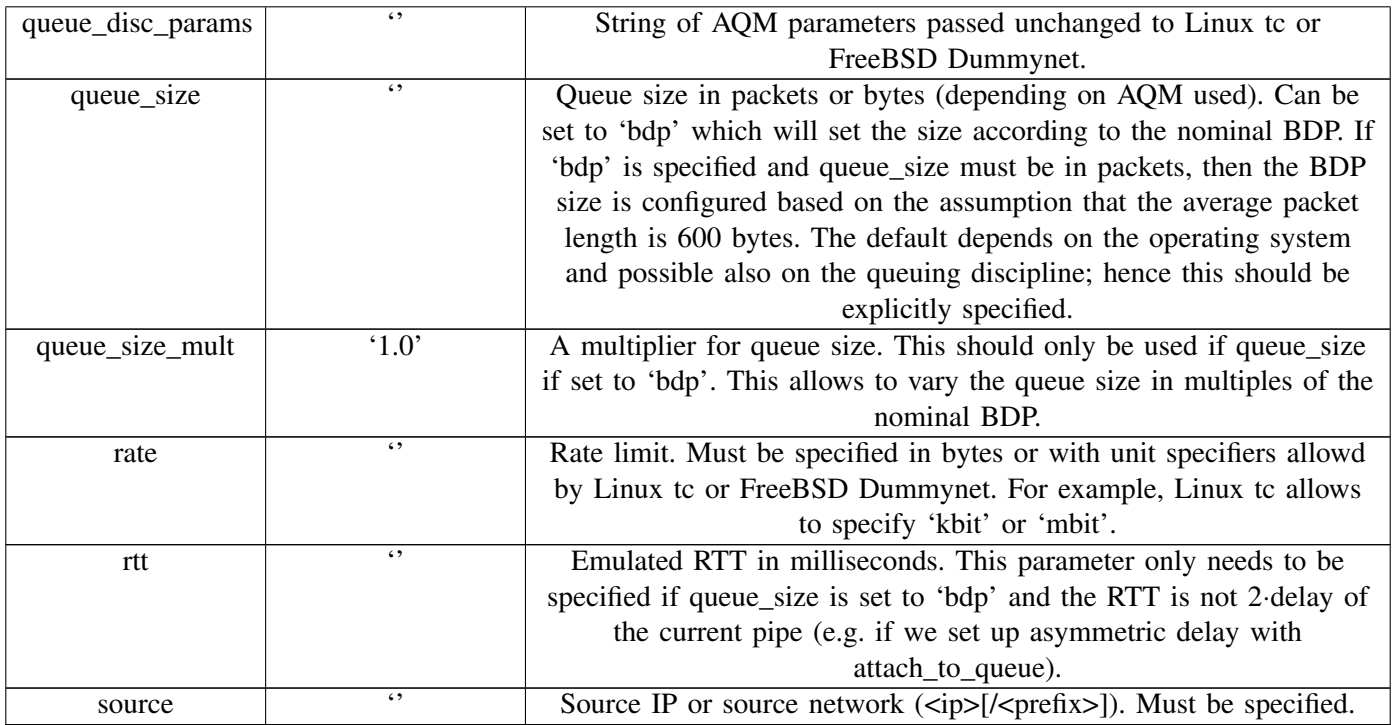

# XXVIII. INIT\_ROUTER

This task performs basic initialisation of the router, for example it sets up the root for queuing disciplines and disables NIC offloading mechanisms on Linux. The task has no parameters.

# XXIX. KILL\_OLD\_PROCESSES

This tasks kills any possible old processes on the host(s). The task has no parameters.

# XXX. LOG\_QUEUE\_STATS

This task log the queue statistics from the router.

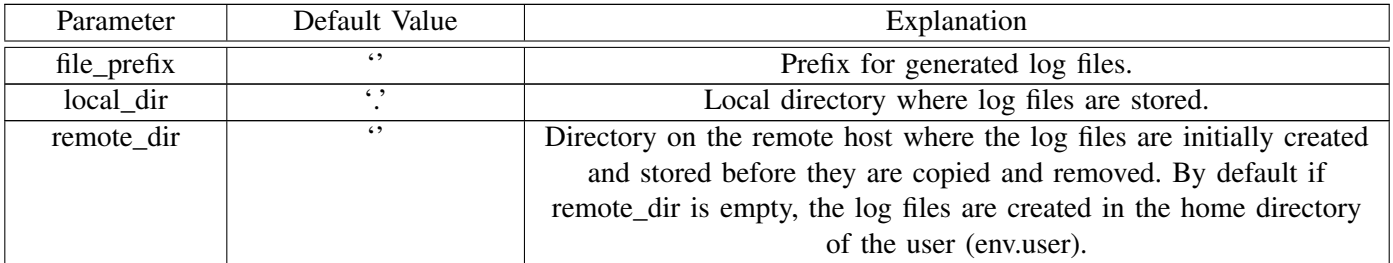

# XXXI. LOG\_SYSDATA

This task logs various information from the host(s), such as the output of uname, the list of currently running processes, the list of all sysctl variables. The logged information is described in more detail in [\[1\]](#page-15-0).

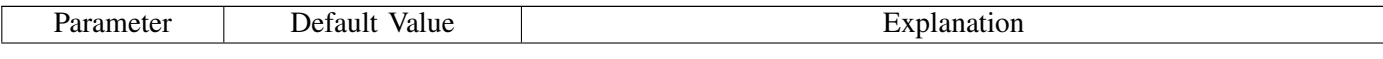

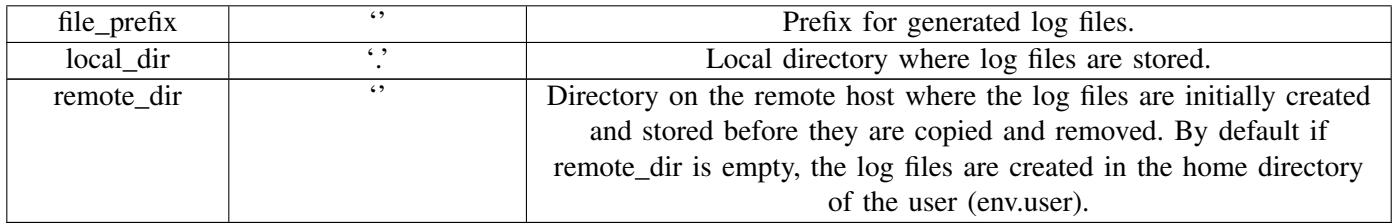

## XXXII. POWER\_CYCLE

This task power cycles the host(s). It requires a config.py that specifies the power controller(s) for the host(s). The task has no parameters.

## XXXIII. RUN\_EXPERIMENT\_MULTIPLE

This task runs a series of experiments based on the parameters to vary (specified in config.py).

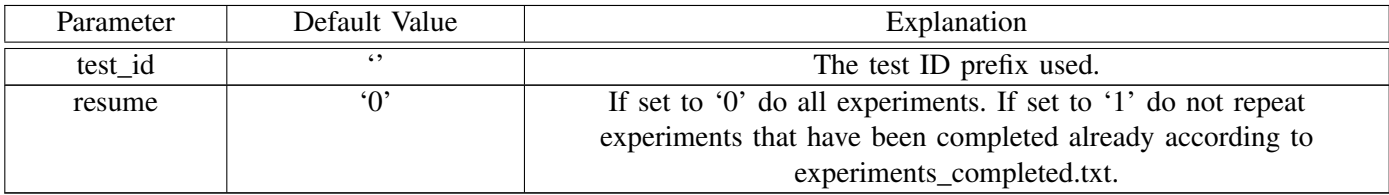

#### XXXIV. RUN\_EXPERIMENT\_SINGLE

This task runs a single experiment with the default parameters inf config.py.

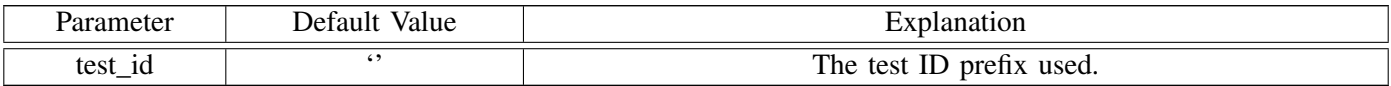

# XXXV. SANITY\_CHECKS

This tasks executes the check\_host, check\_connectivity and kill\_old\_processes tasks for the host(s). The task has no parameters.

# XXXVI. SHOW\_PIPES

This task shows the current pipe setup and statistics on the router. The task has no parameters.

#### ACKNOWLEDGEMENTS

TEACUP v0.8 was developed as part of a project funded by Cisco Systems and titled "Study in TCP Congestion Control Performance In A Data Centre". This is a collaborative effort between CAIA and Fred Baker of Cisco Systems.

#### **REFERENCES**

<span id="page-15-0"></span>[1] S. Zander, G. Armitage, "TEACUP v0.8 – A System for Automated TCP Testbed Experiments," Centre for Advanced Internet Architectures, Swinburne University of Technology, Tech. Rep. 150210A, 2015. [Online]. Available: [http://caia.swin.edu.au/reports/](http://caia.swin.edu.au/reports/150210A/CAIA-TR-150210A.pdf) [150210A/CAIA-TR-150210A.pdf](http://caia.swin.edu.au/reports/150210A/CAIA-TR-150210A.pdf)

- <span id="page-16-2"></span><span id="page-16-0"></span>[2] S. Zander, "TEACUP v0.4 - Command Reference," Centre for Advanced Internet Architectures, Swinburne University of Technology, Tech. Rep. 140314C, 2014. [Online]. Available: <http://caia.swin.edu.au/reports/140314C/CAIA-TR-140314C.pdf>
- <span id="page-16-1"></span>[3] ——, "TEACUP v0.6 - Command Reference," Centre for Advanced Internet Architectures, Swinburne University of Technology, Tech. Rep. 140918B, 2014. [Online]. Available: <http://caia.swin.edu.au/reports/140918B/CAIA-TR-140918B.pdf>
- <span id="page-16-3"></span>[4] D. Hayes, "Timing enhancements to the FreeBSD kernel to support delay and rate based TCP mechanisms," Centre for Advanced Internet Architectures, Swinburne University of Technology, Melbourne, Australia, Tech. Rep. 100219A, 19 February 2010. [Online]. Available: <http://caia.swin.edu.au/reports/100219A/CAIA-TR-100219A.pdf>
- <span id="page-16-4"></span>[5] S. Zander and G. Armitage, "Minimally-Intrusive Frequent Round Trip Time Measurements Using Synthetic Packet-Pairs," in *The 38th IEEE Conference on Local Computer Networks (LCN 2013)*, 21-24 October 2013.
- <span id="page-16-5"></span>[6] A. Heyde, "SPP Implementation," August 2013. [Online]. Available: <http://caia.swin.edu.au/tools/spp/downloads.html>